### Q1 - Describe your primary role: (Choose the best answer)

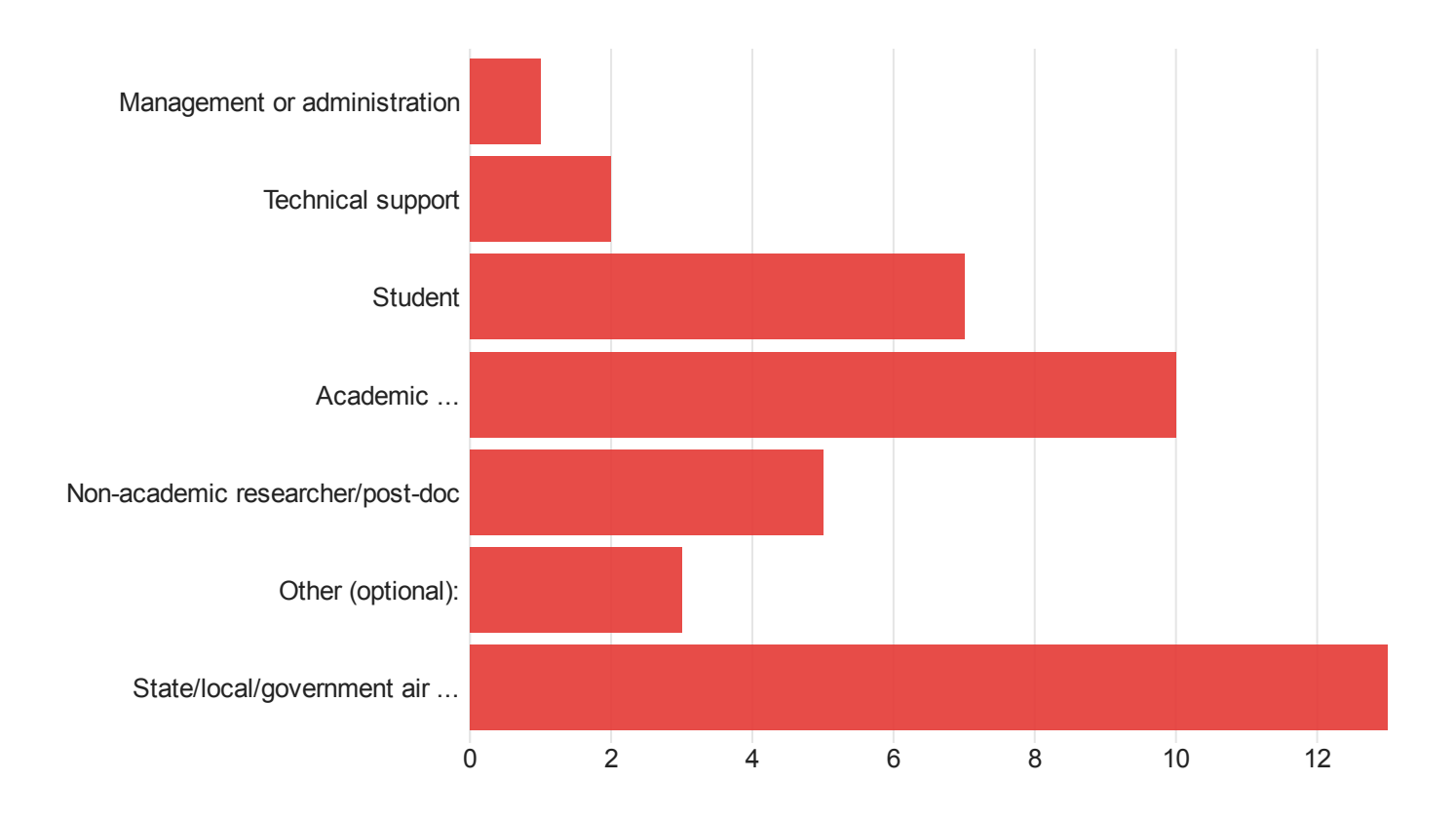

Field **Describe your primary role:** (Choose the best answer) -Selected Choice

Describe your primary role: (Choose the best answer) - Selected Choice

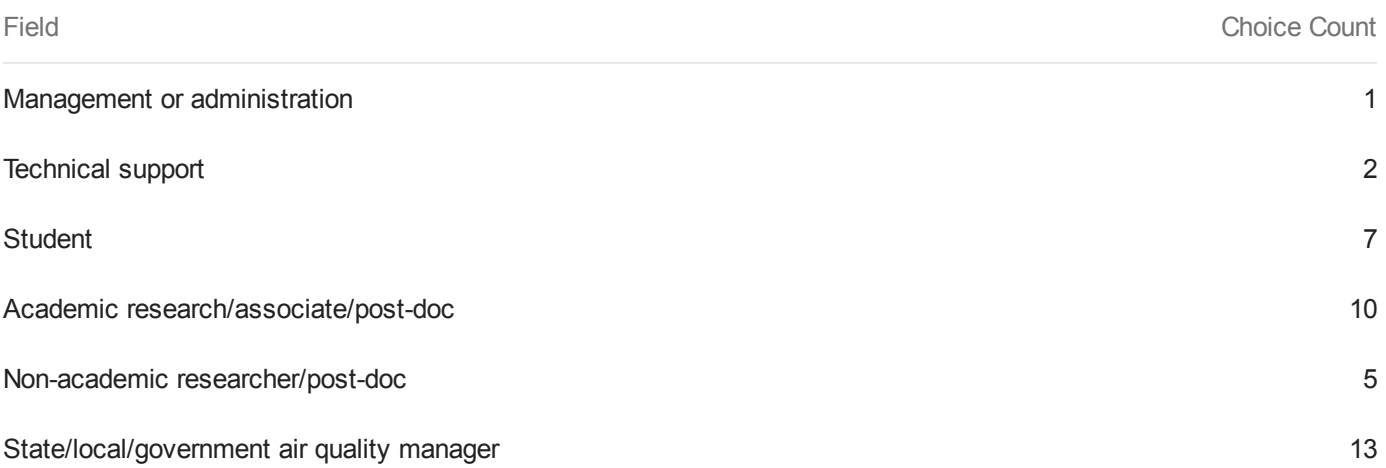

Other (optional): 3

Total 41

Select a Metric

An unexpected error has occurred

Select a Metric

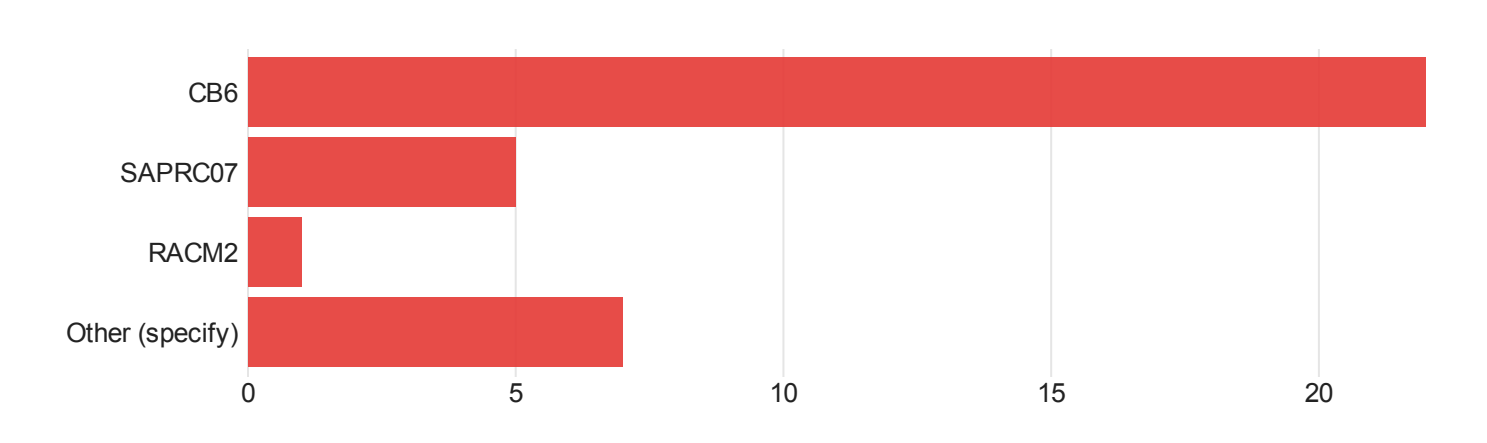

# Q2 - What chemical mechanism(s) do you use or want to use?

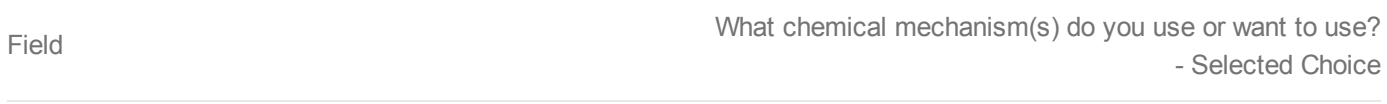

#### What chemical mechanism(s) do you use or want to use? - Selected Choice

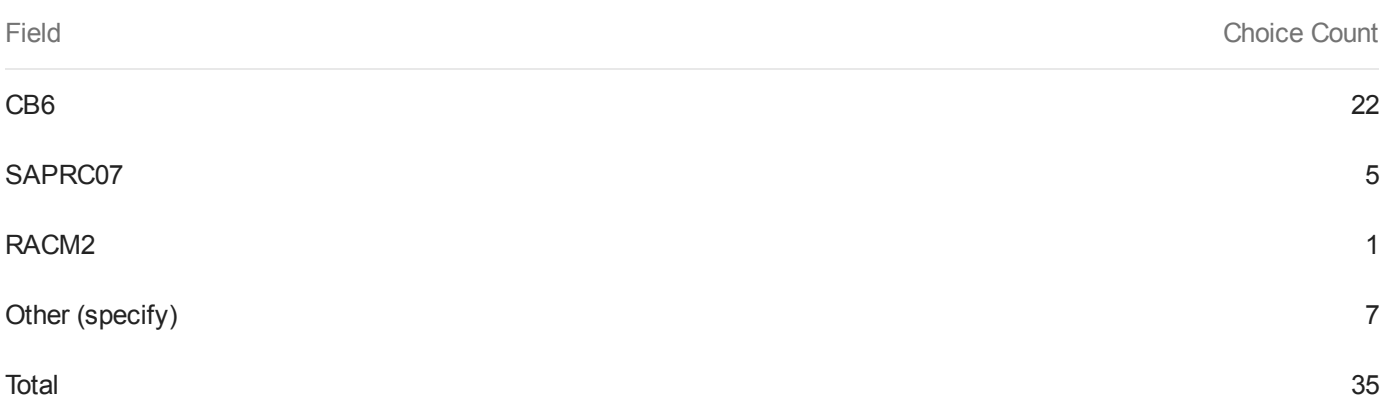

Select a Metric

Q3 - The CMAQ team recommends using the "inline" module for computing photolysis rates and is planning to eliminate the JPROC utility. Do you use currently use the JPROC utility to compute photolysis rates?

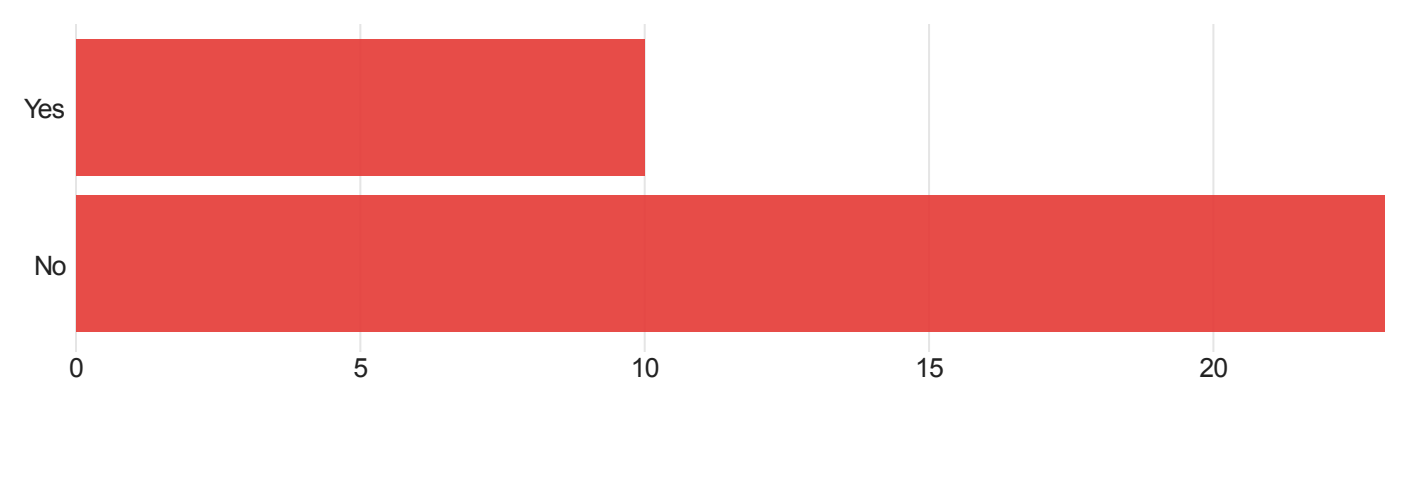

The CMAQ team recommends using the "inline" module for computing photolysis rates and is planning to eliminate the JPROC utility. Do you use currently use the JPROC utility to compute photolysis rates?

The CMAQ team recommends using the "inline" module for computing photolysis rates and is planning to eliminate the JPROC utility. Do you use currently use the JPROC utility to compute photolysis rates?

Field

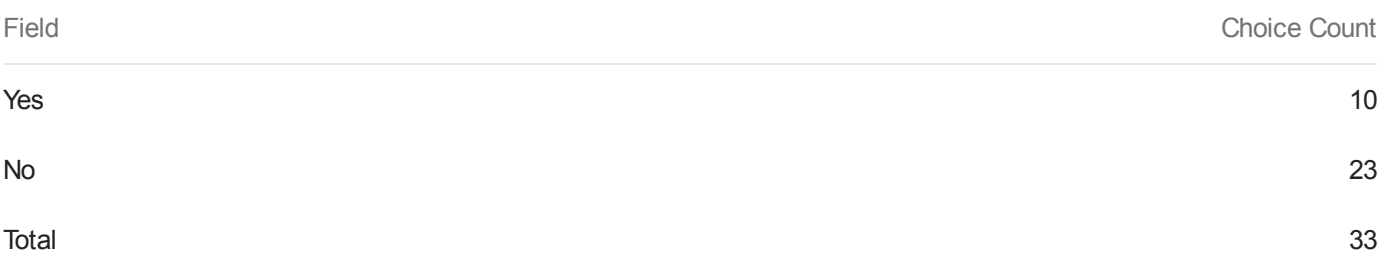

Q4 - What land surface models do you use in WRF for input to CMAQ (select all that apply):

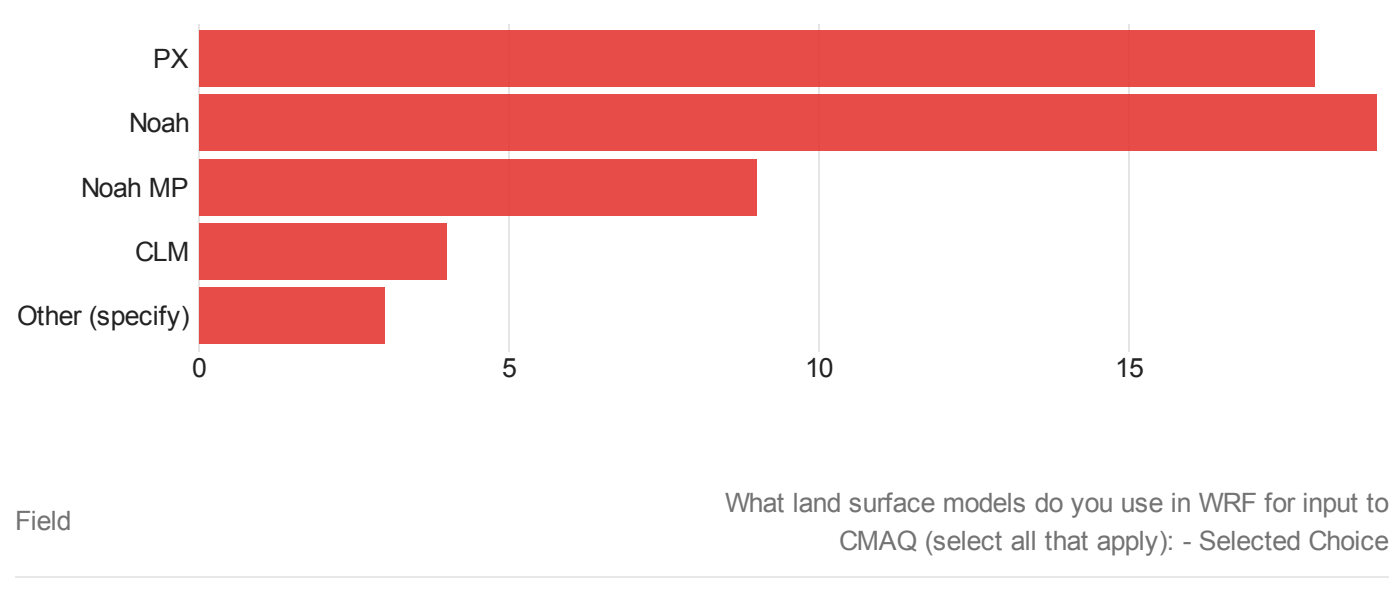

What land surface models do you use in WRF for input to CMAQ (select all that apply): - Selected Choice

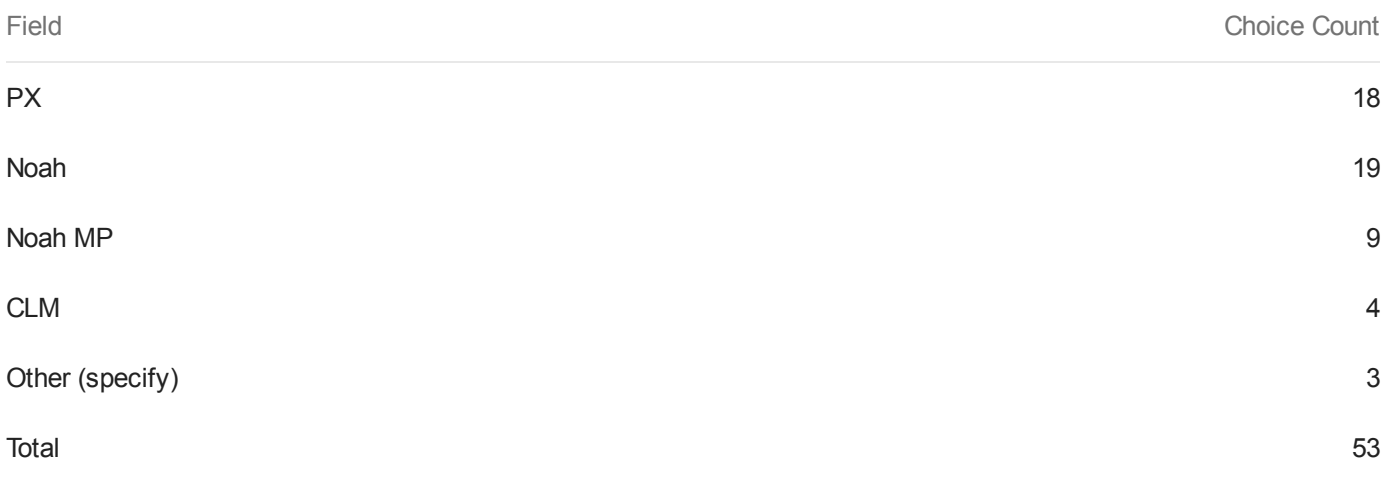

## Q5 - How do you use lightning data?

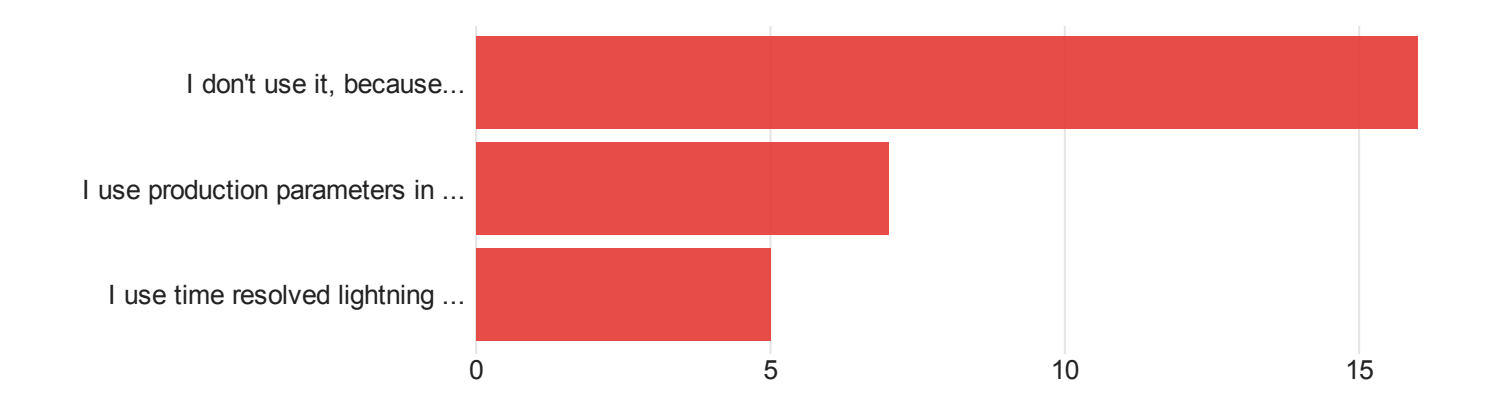

Field Field **How do you use lightning data?** - Selected Choice

#### How do you use lightning data? - Selected Choice

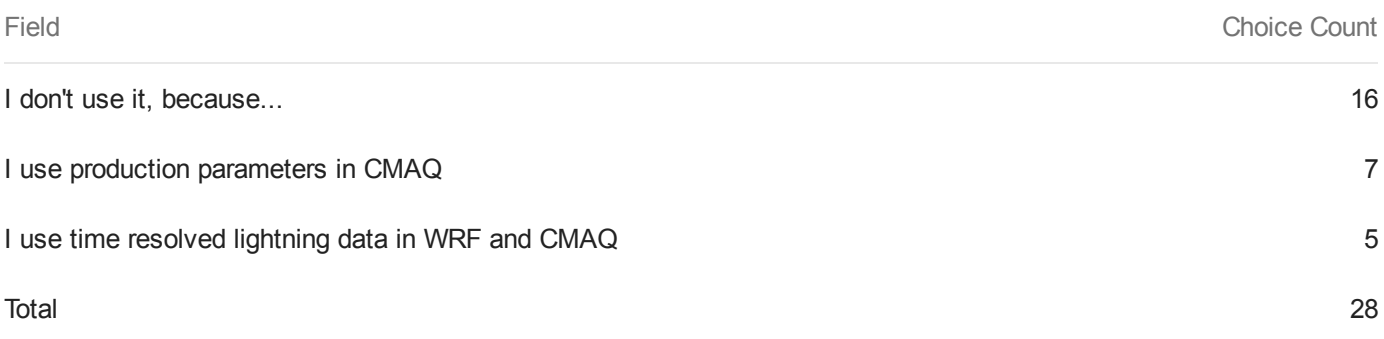

Select a Metric

An unexpected error has occurred

## Q6 - How do you interact with the CMAQ source code?

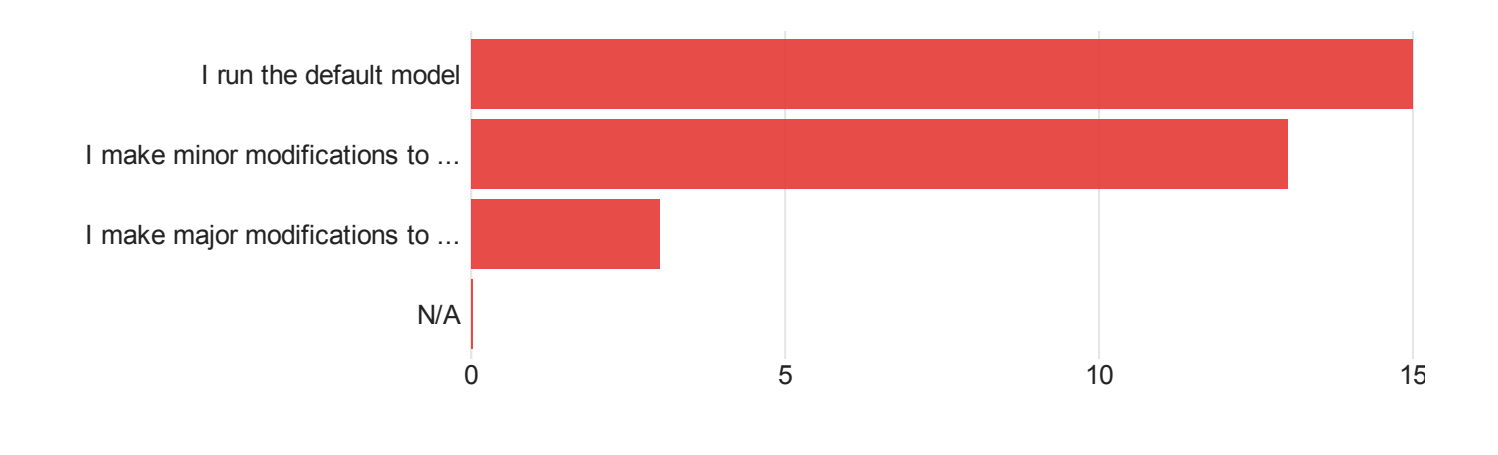

Field Field Field Field Field Field Source code?

#### How do you interact with the CMAQ source code?

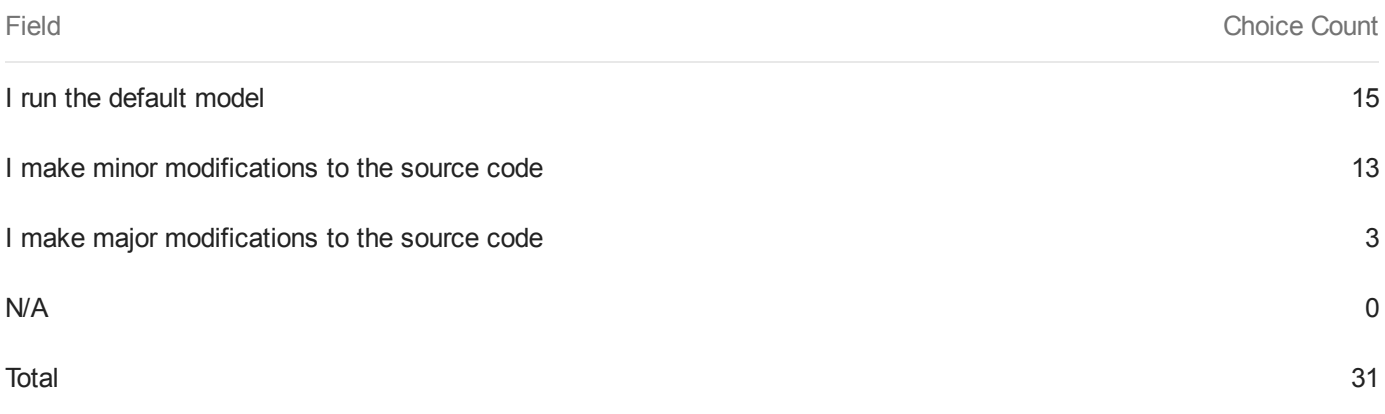

## Q7 - How do you interact with inputs to the CMAQ system?

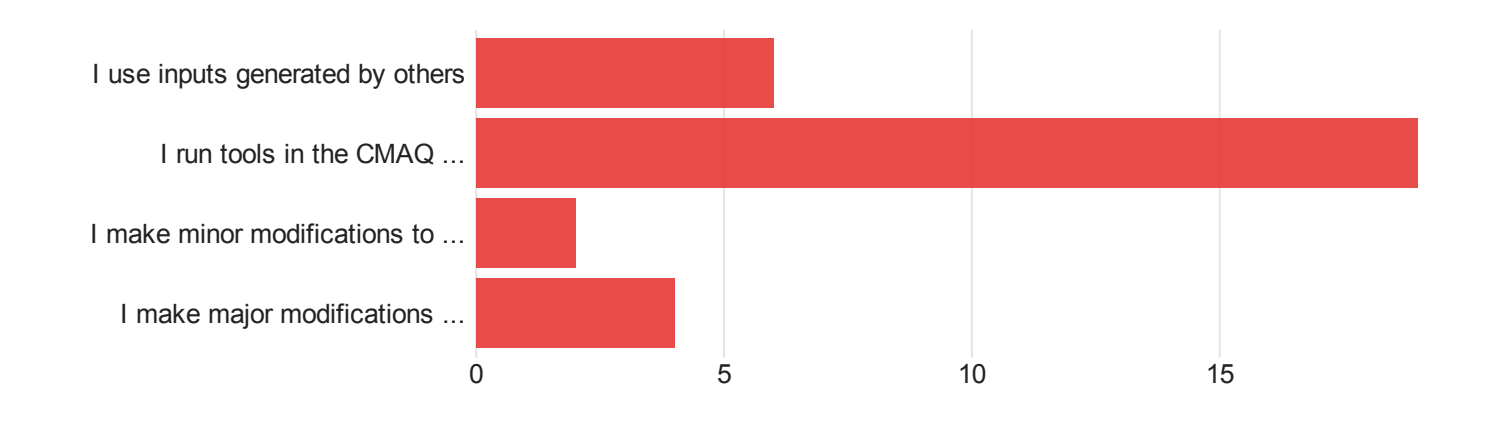

Field Field Field Field Field System?

How do you interact with inputs to the CMAQ system?

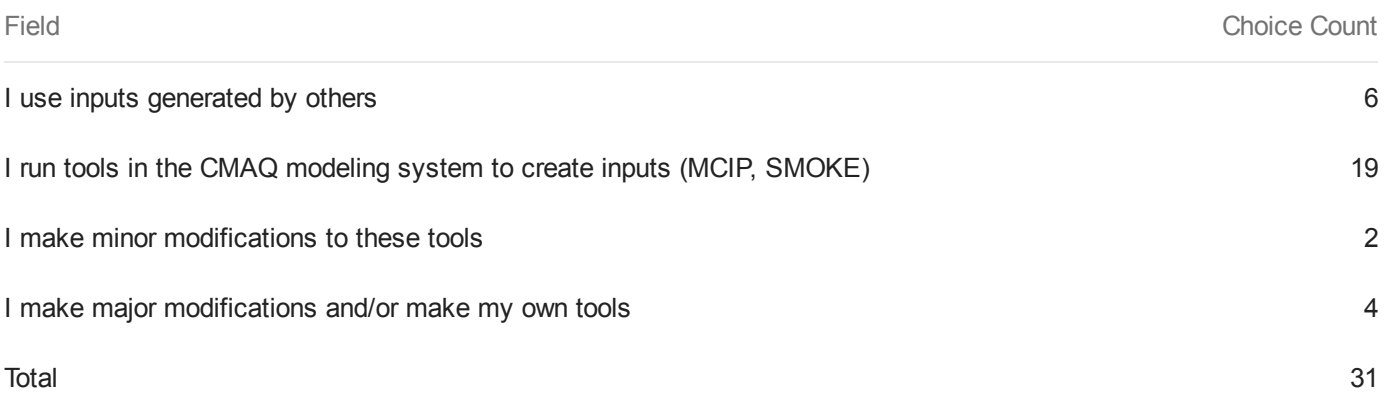

### Q8 - How do you interact with outputs from the CMAQ system?

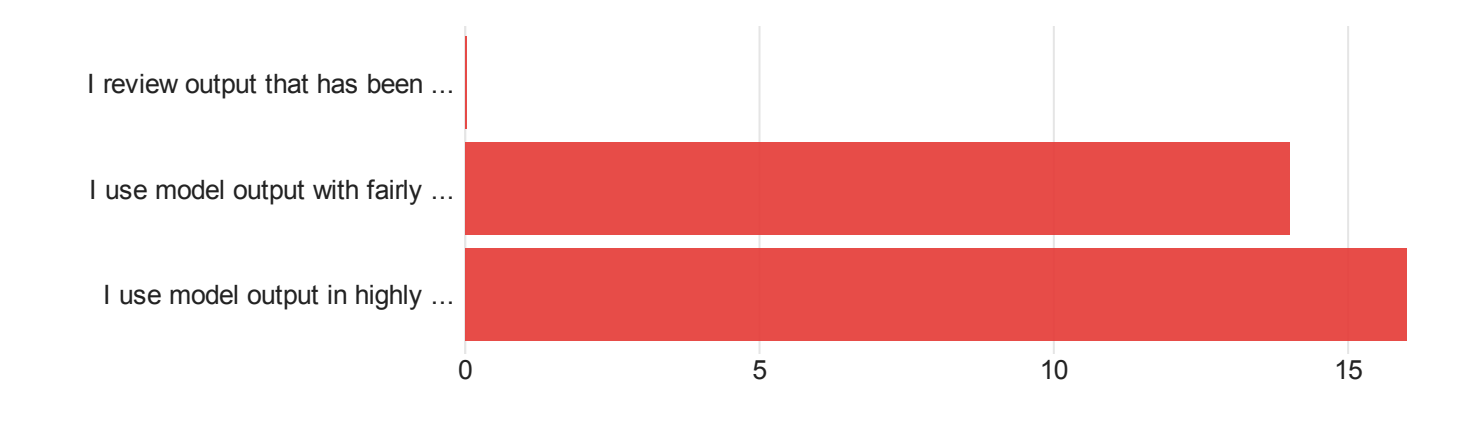

Field Field Field How do you interact with outputs from the CMAQ system?

How do you interact with outputs from the CMAQ system?

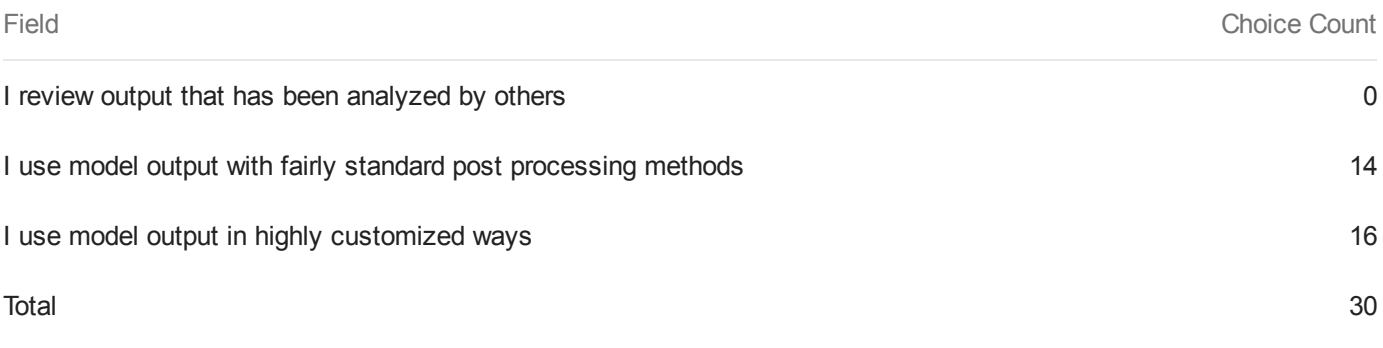

# Q9 - Which of the following tools or models have you used (select all that apply):

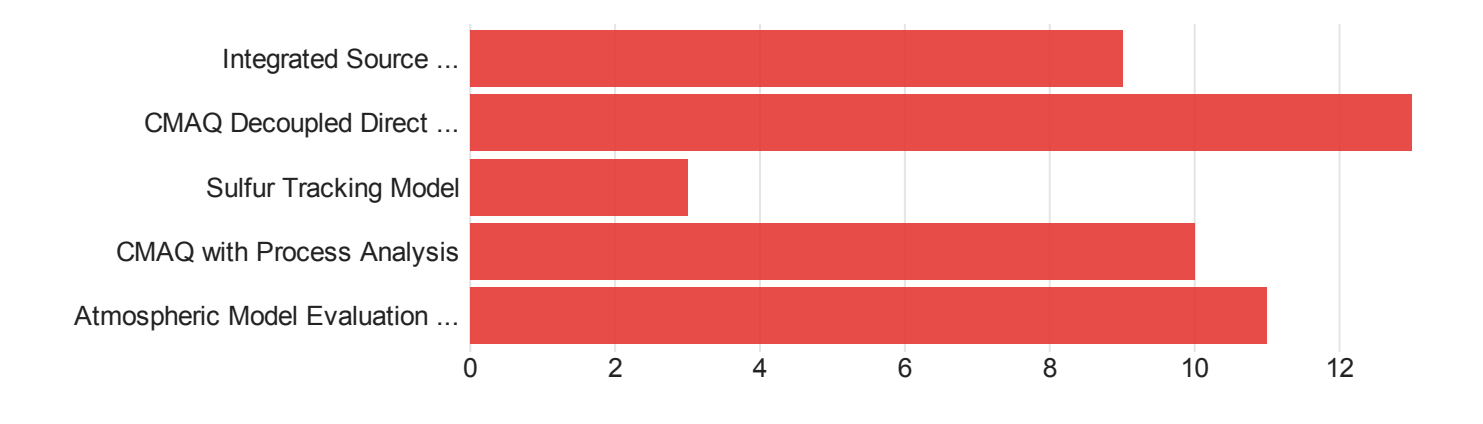

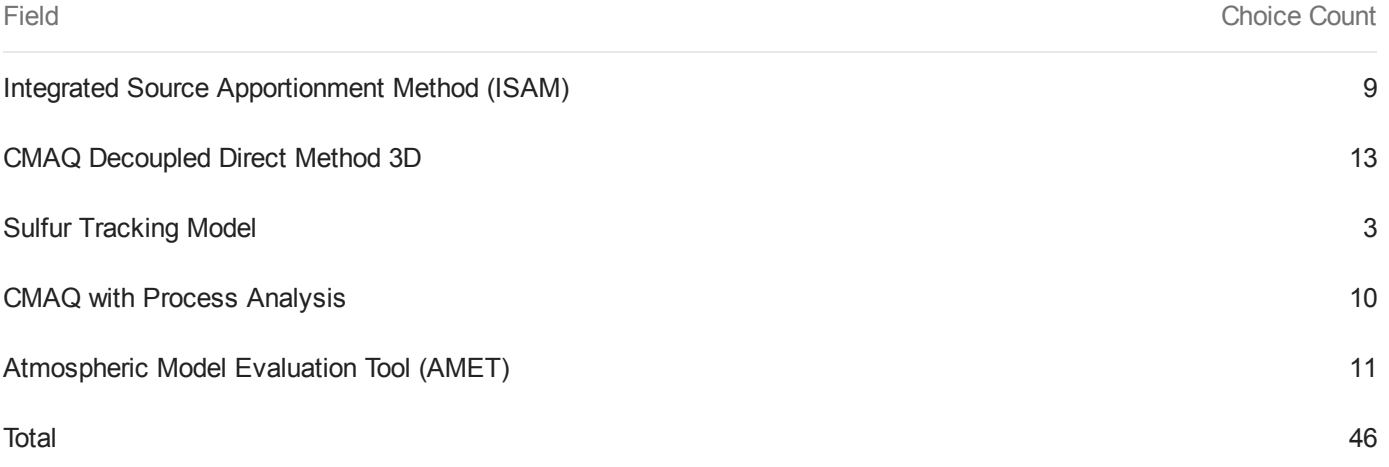

Q10 - The CMAS Center has recently launched a new user forum for discussion and support of atmospheric modeling software:https://forum.cmascenter.org/. How would you rate the new system, particularly as compared to the m3user listserve. 5: Very useful1: Not at all usefulSelect NA if you feel unable to determine/have no basis to determine

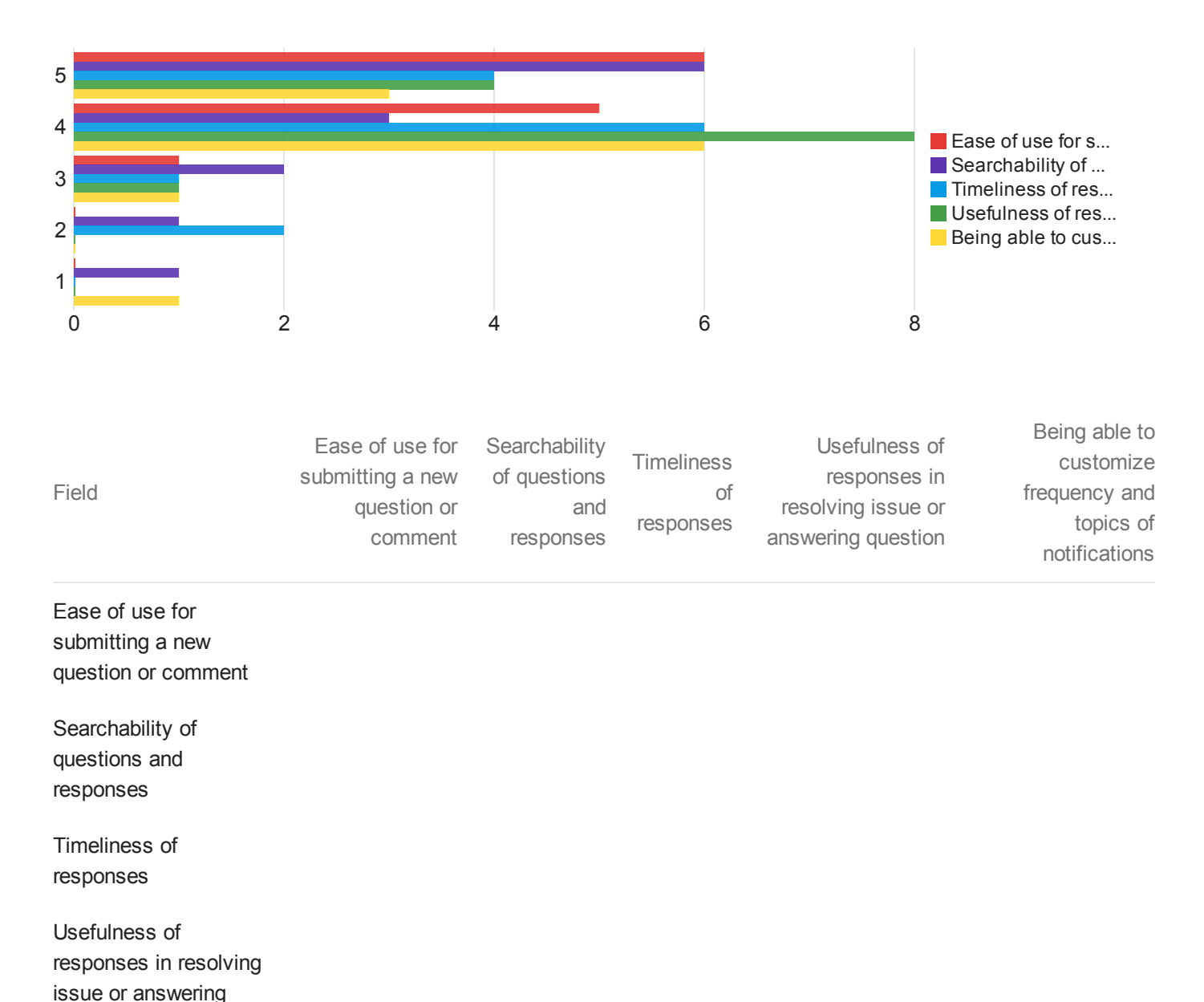

question

### Being able to customize frequency and topics of notifications

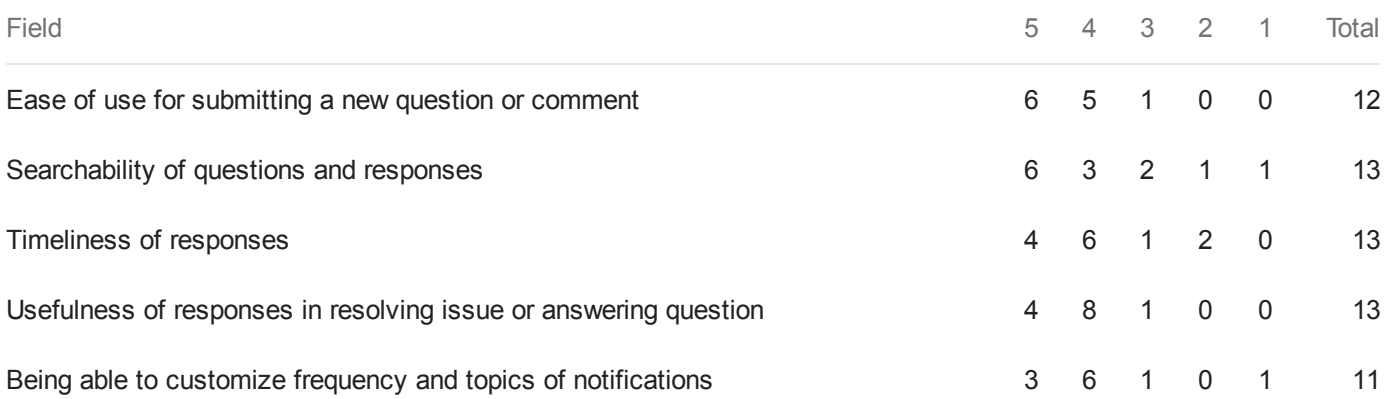

# Q11 - Which of the following training classes have you taken (select all that apply):

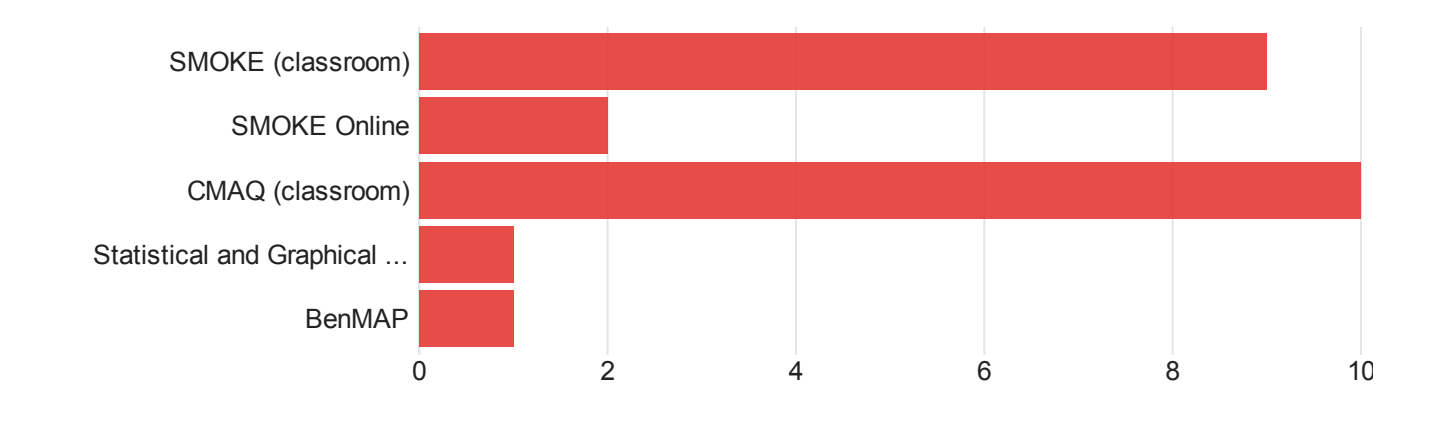

Field Which of the following training classes have you taken (select all that apply):

Which of the following training classes have you taken (select all that apply):

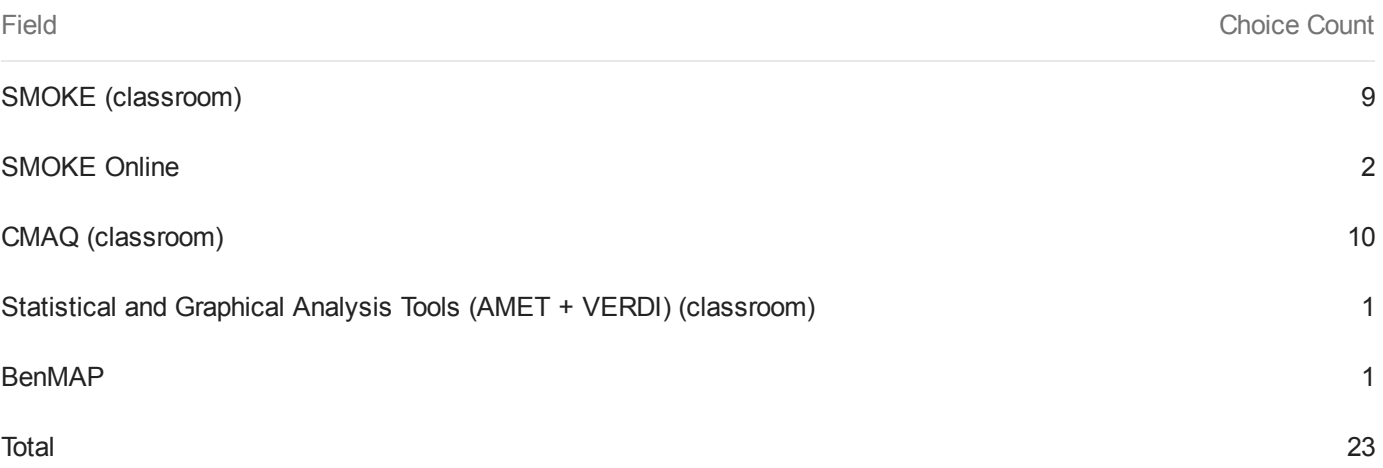